# TOP 10 AI EXTENSIONS TO SUPERCHARGE YOUR PRODUCTIVITY

https://expert-advice.org/

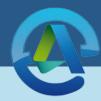

#### **FIREFLIES**

Your AI powered intern in the browser:

Record and transcribe meetings Summarize emails and documents Summarize Youtube videos, news articles, and more

### SCISPACE COPILOT

The fastest way to explore, read and understand complex papers.

Highlight any text, number, or chart, and SciSpace Copilot will give you a simple explanation of what it means.

# AIPRM FOR CHATGPT

Get a curated list of powerful prompt templates for marketers, customer support, sales, and much more.

Used by over 1 million professionals at companies like Adobe, Intel, and Microsoft.

#### CHATGPT SIDEBAR

Get the power of ChatGPT and GPT-4 in your browser:

Summarize webpages
Get definitions and explanations
Get translations and grammar checks

# **GPT FOR SHEETS AND DOCS**

Plug GPT-4 right into your Google Sheets and Docs to:

Edit and summarize spreadsheets
Organize and format spreadsheets

Generate new content like blogs and emails

# **COMPOSE AI**

Automate email replies and write more clearly and impactfully than ever before.

# YOUTUBE SUMMARY BY GLASP

Found an interesting but long video and don't have the time to watch it?

Use this browser extension to get a quick summary of the key points in just a click.

#### **TEAMSMART**

An Al assistant at your fingertips.

Get this extension to do everything for you from brainstorming, to writing drafts, and even reviewing your code.

### CHATGPT PROMPT GENIUS

Prompting is going to be one of the most essential skills of the 21st Century.

Use the Prompt Genius extension to browse and find the most powerful prompts to level up your ChatGPT game.

# **MERLIN**

Get ChatGPT and GPT-4 to work for you on any website.

This extension helps you do everything on your favourite websites, from writing tweet replies to drafting email responses.

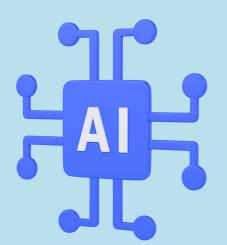